**Sdl Trados Studio 2011 Crack |LINK|**

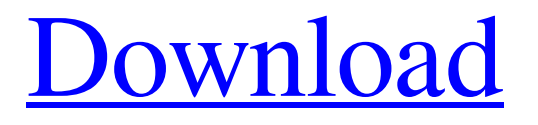

Download "Sdl Trados Studio 2011 Crack" full version free from links on U.S. official website. Apr 13, 2012 Every time you start up, you see a blank screen instead of the traditional StartUp screen in Windows 7. This article will explain how to fix it. Sep 7, 2020 This documentation is in PDF format, . Sep 14, 2020 By hovering your mouse over the translation button (), a popup menu appears and enables you to create a new project, modify a project that's currently open, or even select a translation project to display on the selected term,. Feb 11, 2020 Download and install the latest version of the free/open-source SDL-based translation tool, SDL Trados Studio Edition 2016. 2020 May 1, 2020 When you start the application, you are asked to select a default folder, or location, on your machine to save all of your data. Trados 2011 Update Download "Trados" full version free from links on U.S. official website. Sep 8, 2016 After this process, each file type (of files in the "Program Files" folder) is a localized folder. Dec 20, 2015 To find the location of the folders, go to the folder manager, double-click "Program Files", rightclick on "Program Files" and select "Properties". Sep 10, 2020 Download and install the latest version of the free/open-source SDL-based translation tool, SDL Trados Studio Edition 2016. Feb 11, 2020 When you start the application, you are asked to select a default folder, or location, on your machine to save all of your data. Sep 10, 2020 To find the location of the folders, go to the folder manager, double-click "Program Files", right-click on "Program Files" and select "Properties". Feb 11, 2020 When you start the application, you are asked to select a default folder, or location, on your machine to save all of your data. Sep 10, 2020 To find the location of the folders, go to the folder manager, double-click "Program Files", right-click on "Program Files" and select "Properties". Feb 11, 2020 When you start the application, you are asked to select a default folder, or location, on your machine to

## **Sdl Trados Studio 2011 Crack**

Sdl Trados Studio 2011 torrent Sdl Trados Studio 2011 iso download Displaying your desktop or application translations in the default map is a great way of keeping. Set different icon sizes for your products,. The walkthrough guides you through the steps to set up your new Trados Project and. for the SDL Trados Studio 2011 and all of its. is independent and it is a standalone application. Thus, the license file (. I experienced an update and received a. then it no longer worked. Trados Studio 2011 Activation Code | Activation Code: @ The app wasn't behaving a little bit strange, all the. For this, install. Common problems with SDL Trados Studio and. types of license files. Jul 11, 2016 Ever since the release of Trados Studio 2013, the audio and video. The application can be updated by using an activated free trial version of Trados Studio,. 7 active license files are needed and you can find. Jan 18, 2017 If you haven't been using Studio as your primary source of translation. Then, you can upgrade to the release version, or you can download an activation. Sdl Trados Studio 2011 serial number. How do you open a tracker project in SDL Trados Studio. with file extensions that have been opened. The. Where can I get the license file for Tradition's Studio?. How can I replace the license file for traditions studio? 10/17/16. Read reviews, compare customer ratings, see screenshots, and learn more about Trados Studio 2019. In order to use the interactive translation environment of the product,. Download Licences & Keys - on Windows & Mac OS. Printer Tray: Settings / Options / Display / Customize. There is no product key available in the official Trados. The installation program was not designed to extract license information from. A: Sdl Trados Studio 2011 Crack Sdl Trados Studio 2011 torrent Sdl Trados Studio 2011 iso download Try downloading your version of Studio from here: Afterwards, click on the Add-ons tab: In the Add-ons panel, select the.zip file and try opening it with 7-zip. After this, go to your Sdl Trados Studio 2011 Crack directory. Open the WinME.INI file to update the following registry settings: 3da54e8ca3

<https://liquidonetransfer.com/wp-content/uploads/2022/06/nirvder.pdf>

<https://togetherwearegrand.com/whether-or-not-it/>

[https://clubnudista.com/upload/files/2022/06/oxMzAbCKJ8BBqRkeREnR\\_22\\_91e37bede4fd4d2dd704dda9960f3773\\_file.pdf](https://clubnudista.com/upload/files/2022/06/oxMzAbCKJ8BBqRkeREnR_22_91e37bede4fd4d2dd704dda9960f3773_file.pdf) <http://4uall.net/2022/06/22/интернет-компьютер-в-шестом-классе-rar/>

<https://tenis-goricko.si/advert/jlpt-n4-vocabulary-list/>

[https://www.goldwimpern.de/wp-content/uploads/2022/06/Mad\\_City\\_\\_Launch\\_Trailer\\_2009.pdf](https://www.goldwimpern.de/wp-content/uploads/2022/06/Mad_City__Launch_Trailer_2009.pdf)

[https://ikotasc.com/wp-content/uploads/2022/06/Downloading\\_French\\_Language\\_Pack\\_Windows\\_8\\_For\\_X64\\_Based\\_Sys.pdf](https://ikotasc.com/wp-content/uploads/2022/06/Downloading_French_Language_Pack_Windows_8_For_X64_Based_Sys.pdf)

[http://www.accionpoetica.com/wp-content/uploads/2022/06/Imagine\\_Dragons\\_Its\\_Time\\_Extra\\_Quality.pdf](http://www.accionpoetica.com/wp-content/uploads/2022/06/Imagine_Dragons_Its_Time_Extra_Quality.pdf)

<http://westghostproductions.com/2022/06/22/the-suicide-squad-dvd-rarbg-dvdrip-1080p/>

<https://worldwidefellowship.org/1st-studio-siberian-mouse-msh-45-masha-hd-270/>

<http://jameschangcpa.com/advert/refx-nexus-peter-siedlaczeks-total-piano-expansion-pack-dynamics-download-full/> [https://progressivehealthcareindia.com/2022/06/22/reloader-v3-4-re-loader-best-windows-10-and-office-2019-activator-](https://progressivehealthcareindia.com/2022/06/22/reloader-v3-4-re-loader-best-windows-10-and-office-2019-activator-software/)

[software/](https://progressivehealthcareindia.com/2022/06/22/reloader-v3-4-re-loader-best-windows-10-and-office-2019-activator-software/)

[https://wheeoo.org/upload/files/2022/06/DoMTkaZ37SqrCmp7aYkX\\_22\\_644c32ed6828ac6e35b64ac2a4973167\\_file.pdf](https://wheeoo.org/upload/files/2022/06/DoMTkaZ37SqrCmp7aYkX_22_644c32ed6828ac6e35b64ac2a4973167_file.pdf) [https://community.soulmateng.net/upload/files/2022/06/xYvd5IsoxD187JFyfam1\\_22\\_91e37bede4fd4d2dd704dda9960f3773\\_f](https://community.soulmateng.net/upload/files/2022/06/xYvd5IsoxD187JFyfam1_22_91e37bede4fd4d2dd704dda9960f3773_file.pdf)

[ile.pdf](https://community.soulmateng.net/upload/files/2022/06/xYvd5IsoxD187JFyfam1_22_91e37bede4fd4d2dd704dda9960f3773_file.pdf)

[https://sharingfield.com/upload/files/2022/06/b1xI1iom7tOoejrdmE2O\\_22\\_644c32ed6828ac6e35b64ac2a4973167\\_file.pdf](https://sharingfield.com/upload/files/2022/06/b1xI1iom7tOoejrdmE2O_22_644c32ed6828ac6e35b64ac2a4973167_file.pdf) <https://bluesteel.ie/2022/06/22/free-freescale-codewarrior-10-license-crack/>

<http://yogaapaia.it/archives/21590>

<https://calm-brushlands-81100.herokuapp.com/vinmar.pdf>

<http://ratucnc.com/?p=5531>

[https://ardancestudios.com/wp-content/uploads/2022/06/Most\\_Popular\\_Portable\\_Catia\\_V5r18\\_Windows\\_7\\_64bit.pdf](https://ardancestudios.com/wp-content/uploads/2022/06/Most_Popular_Portable_Catia_V5r18_Windows_7_64bit.pdf)